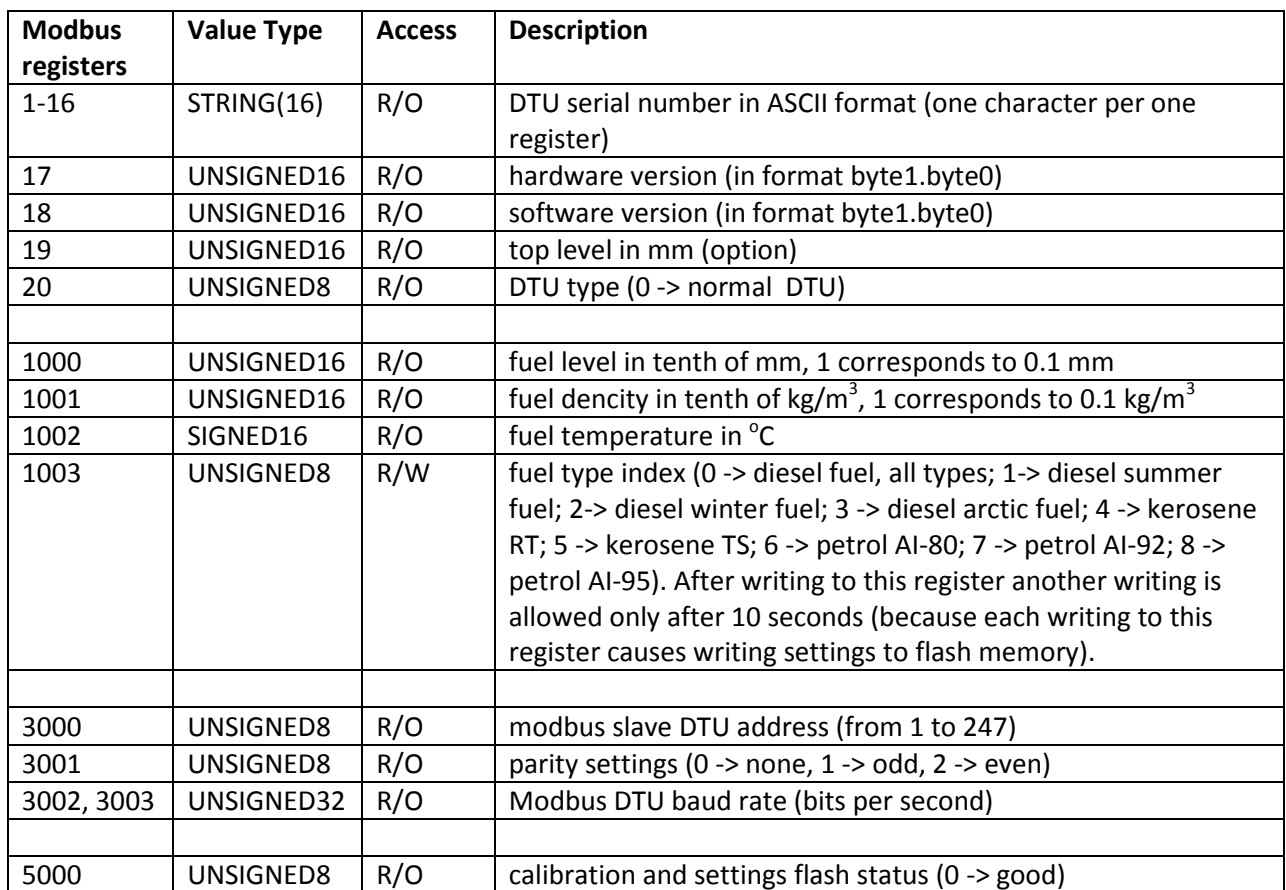

- 1. Default settings: baud rate: 19200, parity: even; slave address: 1; data bits: 8; stop bits : 1; fuel type index: 0.
- 2. To change default setting (slave address, baud rate and so on) one must use special LCard dtu\_configurator software for Windows. To be enable to change DTU settings the required DTU must be connected standalone to PC through RS-485 interface.